*Zastosowania procesorów sygnałowych*

# *SYSTEMY LICZBOWE*

Opracowanie: Grzegorz Szwoch

Politechnika Gdańska, Katedra Systemów Multimedialnych

## *1 + 1 = 10*

- Procesor wykonuje jedynie operacje na ciągach bitów: 1010011001100110 + 00100110011001101 = 1111001100110011
- Procesor nie interpretuje co to znaczy "1010011001100110". To może być 42598, -22938, -0,7 lub coś jeszcze innego.
- System liczbowy metoda zapisu liczb dziesiętnych za pomocą sekwencji 0 i 1 w taki sposób, aby wynik operacji bitowych był poprawny.
- Na tym wykładzie omówimy najważniejsze systemy liczbowe stosowane w PS:
	- całkowitoliczbowe,
	- zmiennoprzecinkowe,
	- stałoprzecinkowe.

## *Liczby całkowite bez znaku*

Zapis liczb całkowitych bez znaku (*unsigned integer*) na *N* bitach:

- **•** najstarszy bit (MSB):  $2^{N-1}$
- *i*-ty bit od prawej: 2<sup>*i*-1</sup>
- najmłodszy bit (LSB): 1

Liczba dziesiętna = suma wag, dla których bit = 1.

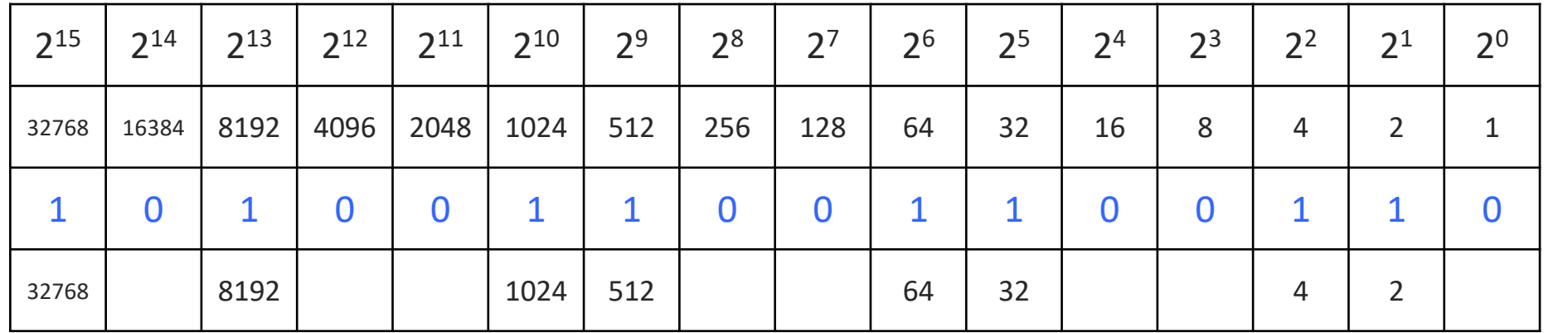

 $= 42598$ 

#### *Liczby całkowite ze znakiem*

Zapis liczb całkowitych ze znakiem (*signed integer*) musi zapewniać poprawny wynik operacji. Np.: (-1 + 2 = 1) → (x + 0000 0000 0000 0010 = 0000 0000 0000 0001). Stąd: x = 1111 1111 1111 1111.

Zamiana liczby dodatniej na ujemną (zapis w kodzie uzupełnień do 2, U2):

- **•** negujemy wszystkie bity  $(0 \rightarrow 1, 1 \rightarrow 0)$ ,
- dodajemy 1.

Przykłady dla liczb 8 bitowych:

- $(-1)$  0000 0001  $\rightarrow$  1111 1110  $\rightarrow$  1111 1111
- $(-123)$  0111 1011  $\rightarrow$  1000 0100  $\rightarrow$  1000 0101

Najstarszy bit jest równy 0 dla liczb dodatnich i 1 dla ujemnych, z tego powodu jest nazywany bitem znaku.

#### *Rozdzielczość i zakres*

#### Rozdzielczość:

- najmniejsza możliwa różnica między dwoma liczbami,
- **•** wynosi  $2^0 = 1$ , a więc nie można zapisywać liczb niecałkowitych, np. 0,5.

#### Zakres:

- najmniejsza i największa liczba możliwa do zapisania,
- zakres zależy od liczby bitów *N* przeznaczonych na zapis liczby,
- liczby bez znaku: od 0 do ( $2<sup>N</sup>$ -1), np. 16 bitów: od 0 do 65535,
- liczby ze znakiem: od -2<sup>N-1</sup> do (2<sup>N-1</sup> 1), np. 16 bitów: od -32768 do 32767,
- jeżeli nie potrzebujemy liczb ujemnych, użycie typu bez znaku zwiększa nam górny zakres dwukrotnie.

# *Typy stałoprzecinkowe w języku C*

- *int* co najmniej 16 bitów (Intel, ARM: 32 bity; DSP C5535: 16 bitów).
- *char* 8 bitów, bajt (*byte*).
- *short* − 16 bitów, 2 bajty, słowo (*word*).
- *long* − 32 bity, 4 bajty, podwójne słowo (*double word*).
- *long long* dłuższy niż *long* (Intel, ARM: 64 bity, DSP C5535: 40 bitów).

Każdy typ występuje w dwóch wersjach:

- *unsigned* bez znaku, np. *unsigned int*,
- *signed* ze znakiem (typ domyślny), np. *signed long* (to samo co *long*).

W języku C każdy typ może mieć zdefiniowane aliasy (alternatywne nazwy), np. 16-bitowy *short* może też mieć nazwy: *DATA* (na DSP C5535), *int16\_t*, *WORD*, itp.

#### *Ułożenie bajtów w pamięci*

Jeżeli liczba zajmuje np. 4 bajty, w jakiej kolejności są one zapisywane w pamięci?

- Od najmłodszego do najstarszego bajtu (*little endian*): B4, B3, B2, B1 – wszystkie procesory Intela i (domyślnie) ARM.
- Od najstarszego do najmłodszego bajtu (*big endian*): B1, B2, B3, B4 – niektóre procesory, transmisja sieciowa.
- Na procesorze sygnałowym zazwyczaj można wybrać sposób zapisu (przy kompilacji kodu). Najczęściej wybiera się zapis *little endian*.

#### *Przekroczenie zakresu*

Co się stanie jeżeli wynik operacji nie zmieści się w zadanej liczbie bitów? Następuje przekroczenie zakresu (*range overflow*) – nadmiarowe bity są tracone*.* Przykład dla dodawania liczb 16-bitowych.

- Liczby bez znaku (maksymalna wartość: 65535)  $(65530 + 10) \rightarrow [1] 0000 0000 0000 0100 \rightarrow 4$ 
	- nadmiarowa jedynka zostaje utracona (flaga *overflow* procesora ustawiona na 1),
	- dostajemy wynik *modulo* 2 16 .
- Liczby ze znakiem (maksymalna wartość: 32767)  $(32760 + 10) \rightarrow 1000 0000 0000 0010 \rightarrow -32766$  (!!!)
	- jedynka "przeskakuje" na bit znaku,
	- następuje "zawinięcie" zakresu, dostajemy ujemny wynik.

# *Jak się chronić przed przepełnieniem zakresu?*

- Akumulatory procesorów sygnałowych mają nadmiarowe bity (np. 32+8), zapobiega to przepełnieniu przy zapisywaniu pośrednich wyników obliczeń.
- Zapisując wynik do pamięci musimy wybrać "wystarczająco pojemny" typ liczbowy, np. *long* zamiast *short*.
- Jeżeli nie możemy wybrać dłuższego typu, możemy przeskalować liczby, np.:
	- zamiast *y* = *a* + *b* zapisujemy: *y* = 2 \* (*a*/2 + *b*/2),
	- używając przesunięcia bitowego: *y* = (*a*>>1 + *b*>>1)<<1
	- zapobiegamy przepełnieniu, ale tracimy najmłodszy bit liczb *a* i *b*.

Przy okazji – operatory języka C:

- *x>>n*: przesunięcie bitowe o *n* miejsc w prawo, odpowiada dzieleniu przez 2<sup>n</sup>,
- *x<<n*: przesunięcie bitowe o *n* miejsc w lewo, odpowiada mnożeniu przez 2<sup>n</sup>.

# *Zapis zmiennoprzecinkowy*

- Zapis zmiennoprzecinkowy (*floating point*) pozwala zapisywać dowolne liczby, także niecałkowite.
- Procesor musi posiadać jednostkę do wykonywania obliczeń na takich liczbach (FPU, *floating point unit*). Taki procesor nazywamy procesorem zmiennoprzecinkowym.
- Procesor C5535 z projektu ZPS, tak jak wiele innych PS, nie posiada takiej jednostki – jest procesorem stałoprzecinkowym. Nie można więc używać typów zmiennoprzecinkowych.
- Operacje wykonywane na liczbach zmiennoprzecinkowych są dłuższe i wymagają więcej cykli procesora niż operacje na liczbach stałoprzecinkowych. Zatem wymagane są szybsze procesory sygnałowe (większa częstotliwość taktowania), co przekłada się na większe zużycie energii.

# *Zapis zmiennoprzecinkowy*

Każda liczba jest reprezentowana przez:

- S znak (0: dodatnia lub 1: ujemna),
- M mantysę *(mantissa*)*,*
- E wykładnik (*exponent*)*,*
- $\blacksquare$  b bazę (*base*, zwykle b = 2).

$$
(-1)^s \cdot 1, M \cdot b^{(E-127)}
$$

Przykład:

 $2\pi$  = 6.283185307179586 = 1,570796326795  $\cdot$  2<sup>2</sup>

 $S = 0$ , M = 570796326795, E = 129, b = 2

# *Typy zmiennoprzecinkowe*

Typy zmiennoprzecinkowe zdefiniowano w standardzie IEEE 754.

- *float* typ pojedynczej precyzji
	- 32 bity: 1 bit znaku, 23 bity mantysy, 8 bitów wykładnika
	- ok. 7 znaczących miejsc po przecinku
	- $-$  zakres: od  $\pm 3,4.10^{-38}$  do  $\pm 3,4.10^{38}$
- *double* typ podwójnej precyzji
	- 64 bity: 1 bit znaku, 52 bitów mantysy, 11 bitów wykładnika
	- ok. 15 znaczących miejsc po przecinku
	- $-$  zakres: od  $\pm 1.7 \cdot 10^{-308}$  do  $\pm 1.7 \cdot 10^{308}$

Rozdzielczość jest zmienna, zależy od wartości liczby.

Typ *double* zapewnia większą precyzję zapisu liczb, kosztem dłuższych obliczeń.

#### *Zapis stałoprzecinkowy liczb niecałkowitych*

- System liczbowy to tylko interpretacja znaczenia bitów.
- Można więc przyjąć taką interpretację (zapis na *N* bitach):
	- najmłodszy bit ma wartość 2-(*N*-1) ,
	- bit (*N*-1) ma wartość 2-1 ,
	- najstarszy bit jest bitem znaku.
- **E** Zyskujemy możliwość zapisywania liczb niecałkowitych.

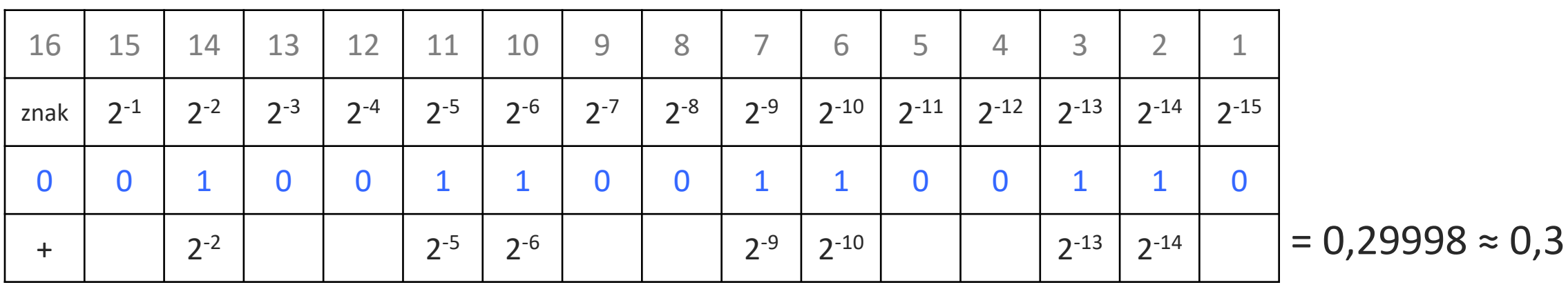

# *Reprezentacja Q15*

■ Reprezentacja liczb ułamkowych jako liczby całkowitej, 16-bitowej, ze znakiem, nazywa się zapisem Q15:

1 bit znaku, 0 bitów części całkowitej, 15 bitów części ułamkowej.

- Rozdzielczość (minimalna różnica między liczbami) jest równa  $2^{-15} = 0,000030517578125.$
- Zakres: od -1 do (1-2<sup>-15</sup>), czyli do 0,999969482421875 (+1 jest już poza zakresem).
- **Wszelkie uwagi dotyczące przepełnienia zakresu są nadal aktualne.**
- Taki system liczbowy nazywamy stałoprzecinkowym (*fixed point*); można zapisywać liczby niecałkowite, ale pozycja bitowa przecinka dziesiętnego jest stała.
- Zapis Q umożliwia wykonywanie operacji na liczbach niecałkowitych za pomocą stałoprzecinkowego procesora sygnałowego (nie posiadającego FPU).

# *Reprezentacja QM.N*

- Możemy uogólnić ten zapis do formy QM.N: 1 bit znaku, *M* bitów części całkowitej, *N* bitów części ułamkowej.
- **E** Rozdzielczość:  $2^{-N}$ .
- E Zakres: od  $-2^M$  do  $(2^M 2^{-N})$ .
- Przykład: 1 bit części całkowitej i 14 bitów części ułamkowej daje nam zapis Q1.14. Zakres: od -2 do 1,99993896484375.
- **Przy ustalonym sposobie zapisu QM.N, przecinek dziesiętny pozostaje zawsze na tej** samej pozycji (przed N-tym bitem od prawej). Stąd termin "zapis stałoprzecinkowy".
- Podobnie można zapisywać liczby bez znaku. Mamy wtedy zapis UQM.N (np. UQ16).

# *Zapis Q na typach całkowitych*

- Nie ma w języku C specjalnego typu dla liczb Q. Stosujemy zwykłe typy całkowite, np. *short*.
- Aby zapisać liczbę Q, musimy interpretować bity tak, jakby były zwykłymi liczbami całkowitymi, np.:  $0.3 \rightarrow 10011001100110 \rightarrow 9830$
- Co sprowadza się do zależności (dla QM.N):
	- konwersja z liczby ułamkowej *x* na liczbę całkowitą *q*:
		- $q = x \cdot 2^N$  (z zaokrągleniem)
	- z liczby całkowitej *q* na liczbę ułamkową *x*:  $x = q / 2^N$
- Np. dla liczb Q15:  $q = 32768 \cdot x$ ;  $x = q / 32768$ .

# *Zapis Q na typach stałoprzecinkowych*

```
Przykład dla zapisu Q15 (2^N = 2^{15} = 32768):
0,3 \rightarrow 0,3 * 32768 \rightarrow 9830,4 \rightarrow 98300.6 \rightarrow 0.6 * 32768 \rightarrow 19660.8 \rightarrow 19661Obliczenie wyrażenia (0,3 + 0,6):
9830 + 19661 = 29491Konwersja na liczbę ułamkową:
29491 \rightarrow 29491 / 32768 \rightarrow 0,89999(przypominamy: rozdzielczość jest równa 0,00003)
```
# *Kwantyzacja*

- Przy konwersji musimy zaokrąglać wynik do najbliższej dostępnej liczby:  $9830,4 \rightarrow 9830$   $19660,8 \rightarrow 19661$
- Jest to kwantyzacja liczb.
- Błąd (szum) kwantyzacji: różnica między wartościami po kwantyzacji a oryginalnymi.
- **Przy zapisie liczb stałoprzecinkowych na procesorach, kwantyzacja ma bardzo duży** wpływ na dokładność obliczeń.
- **Np. dla filtrów cyfrowych typu IIR może spowodować niestabilność prawidłowo** zaprojektowanego filtru.
- Błąd kwantyzacji maleje ze wzrostem liczby bitów: jest mniejszy w Q31 niż w Q15.
- W zapisie zmiennoprzecinkowym błąd kwantyzacji jest znacznie mniejszy.

#### *Mnożenie liczb QM.N*

Jak obliczyć (0,3 · 0,6) stosując zapis Q15?

- Konwersja jak poprzednio: 0,3  $\rightarrow$  9830, 0,6  $\rightarrow$  19661.
- $\blacksquare$  9830 · 19661 = 193267630
- Mnożenie dwóch liczb Q15 daje wynik w formacie Q30!
- Mnożenie liczb QM.N daje Q(2M).(2N)
- Konwersja wyniku na liczbę dziesiętną:  $193267630 / 2^{30} = 0,1799945$
- Na procesorze bardzo często konwertuje się wynik mnożenia z Q30 na Q31 (mnożąc przez 2, czyli <<1). Ułatwia to późniejszą konwersję na Q15.

Dzielenie liczb na procesorze stałoprzecinkowym jest baaaardzo wolne i należy go unikać. Wyjątek: dzielenie przez potęgi 2, obsługiwane przesunięciem bitowym (>>).

#### *Mnożenie liczb QM.N*

Mamy wynik mnożenia liczb Q15 w formacie Q30. Jak z tego odzyskać liczbę Q15?

- **•** Najpierw podzielić przez  $2^{15}$ , przesuwając w prawo o 15 bitów (>>15).
- Następnie odrzucić starsze bity pozostawić młodszych 16 bitów.
- W ten sposób wykonuje się zaokrąglenie w dół.
- **Aby zaokrąglić do najbliższej liczby, trzeba na początku dodać 2<sup>14</sup> (jedynka na** najstarszym z odrzucanych bitów), a potem przesunąć i obciąć wynik.

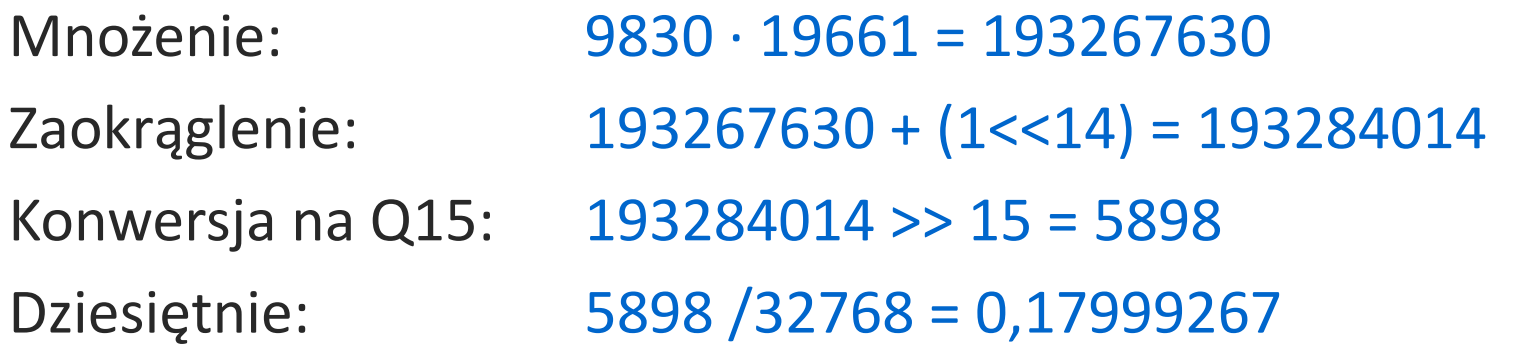

#### *Niedopełnienie*

- Co się stanie jeżeli po przesunięciu wyniku mnożenia zostaną same zera?
- $\bullet$  (0,003  $\cdot$  0,002)  $\rightarrow$  98  $\cdot$  66 = 6468 (Q30)
- $\blacksquare$  6468 >> 15 = 0 (Q15) !!!
- **•** Wynik  $(0,003 \cdot 0,002) = 0,000006$  jest zbyt małą liczbą do zapisania w Q15 (jest mniejszy niż rozdzielczość Q15 równa 0,00003).
- Powstaje niedopełnienie (*underflow*), powodujące wyzerowanie wyniku.
- Wszystkie kolejne mnożenia (np. w filtrze) też dadzą zero!
- Przed niedopełnieniem próbujemy się chronić stosując dłuższe typy liczbowe (np. Q31) i reorganizując kolejność operacji.

# *Mnożenie Q15 w języku C*

Jak poprawnie zapisać wynik mnożenia liczb Q15 w języku C?

short  $a = 9830$ ; short  $b = 19661$ ; /\* *short y = ???* \*/

W ten sposób się nie da: wynik nie zmieści się na 16 bitach, starsze bity zostaną obcięte:

short y = a \* b; // *y = 1966 (1011 1000 0101 0000 0111 1010 1110)*

Może tak? Typ *long* ma 32 bity, więc wynik powinien się zmieścić. Niestety, wciąż ten sam błędny wynik. Dlaczego?

long y = a \* b; // *y = 1966*

# *Mnożenie Q15 w języku C*

- Kompilator najpierw oblicza wyrażenie po prawej stronie:  $(a * b)$ .
- Typ wyniku jest zgodny z "najdłuższym" typem argumentu. Oba argumenty są typu *short*, więc wynik też ma typ *short*. Nadmiarowe bity zostają obcięte.
- Wynik (błędny) jest zapisywany do tego, co jest po lewej stronie (typ *long*).
- **Aby uzyskać prawidłowy wynik, musimy "promować" argument do dłuższego typu.**
- Rzutowanie (*cast*) w języku C wykonuje się podając nowy typ w nawiasie przed wyrażeniem lub zmienną:

```
long y = (long)a * b; // y = 193267630
```
- Teraz jeden z argumentów jest typu *long*, więc wynik będzie też zapisany jako *long*.
- Rzutowanie stałej liczbowej (literału) na typ *long* można wykonać tak:

long  $y = a * 19661L$ ;

# *Mnożenie liczb Q15*

A zatem, aby wykonać mnożenie (0,3 · 0,6) i zapisać wynik w formacie Q15 (jako *short*), musimy to zrobić tak:

short  $y = (short)$  $(((long)a * b) >> 15)$ ;

albo z zaokrągleniem:

short y =  $(short)$ ((((long)a \* b) + (1<<14)) >> 15);

Na szczęście, procesory sygnałowe dają nam zwykle instrukcje-skróty. Np. na procesorze C5535 to samo wykonamy instrukcją *\_smpy*:

```
short y = _smpy(a, b);
```
Wersja z zaokrągleniem – instrukcja *\_lsmpyr*:

short  $y = (short)(lsmpyr(a, b) >> 16);$ 

# *Tryb nasycenia*

- Przepełnienie zakresu skutkuje znacznym przekłamaniem wyniku  $(np. 32760 + 10 = -32766)$ .
- Procesory sygnałowe mają arytmetykę nasycenia (saturation arithmetic). Nasycenie polega na obcięciu liczb przekraczających zakres do wartości granicznej.  $32760 + 10 = 32767$
- **Wynik wciąż jest błędny, ale błąd jest ograniczany.**
- Na procesorze C5535 mamy instrukcje wykonujące operacje z obsługą trybu nasycenia, o nazwach zaczynających się od \_s: *\_sadd* (+), *\_ssub* (–), *\_smpy* (×), *\_sround* (zaokrąglenie), itp.

# *Cechy zapisu zmiennoprzecinkowego*

- Ze względu na bardzo szeroki zakres, praktycznie nie ma ryzyka wystąpienia przepełnienia.
- Ryzyko niedopełnienia jest bardzo małe (mniejsze dla typu *double*).
- Nie trzeba stosować żadnych specjalnych zapisów w C:

double  $y = 0.3 * 0.6$ ;

- Precyzja obliczeń jest znacznie większa niż dla zapisu stałoprzecinkowego.  $0.3 * 0.6 = 0.18$ , a nie 0,1799945.
- **Działania na liczbach zmiennoprzecinkowych wymagają znacznie więcej cykli** procesora i często więcej pamięci.

## *Działania na liczbach zmiennoprzecinkowych w C*

Ta sama zasada co dla liczb stałoprzecinkowych obowiązuje również dla zmiennoprzecinkowych. Typ wyniku jest równy "największemu" typowi argumentów.

```
short a = 5;
double wrong = a / 2; // Nieprawidłowo: wrong=2 (!)
double b = (double)a / 2; // Prawidłowo, z rzutowaniem.
double c = a / 2.0;
float d = (float)a / 2;float e = a / 2.0f;
```
Ze względu na ograniczoną precyzję, nie należy bezpośrednio przyrównywać liczb zmiennoprzecinkowych do siebie. Np. (5.0 / 2.5) może być równe 2,5000000000001.

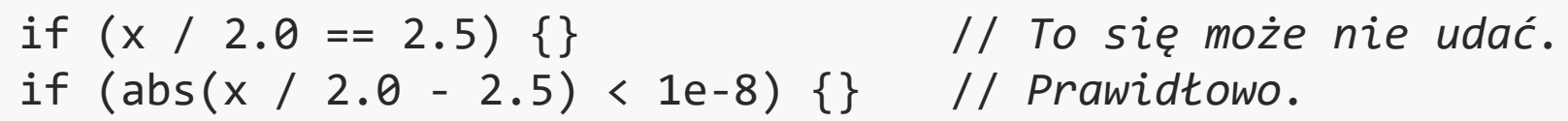

# *Procesory zmiennoprzecinkowe a stałoprzecinkowe*

Zalety procesorów zmiennoprzecinkowych:

- duża dokładność obliczeń,
- $\blacksquare$  duża dynamika bardzo mały szum kwantyzacji,
- wygodne programowanie nie trzeba konwertować liczb na zapis Q,
- szybsze i dokładniejsze wykonywanie wielu operacji matematycznych (dzielenie, pierwiastek, logarytm, funkcje trygonometryczne, itp.).

Wady procesorów stałoprzecinkowych:

- wolniejsze obliczenia, więcej cykli zużytych na wykonanie operacji (nawet prostego mnożenia),
- większe zużycie pamięci, zwłaszcza gdy stosujemy liczby typu *double,*
- **· większe zużycie energii,**
- wyższy (znacznie) koszt procesora.

#### *Procesory zmiennoprzecinkowe a stałoprzecinkowe*

Kiedy użyjemy zmiennoprzecinkowego procesora sygnałowego?

- gdy potrzebujemy wysokiej precyzji obliczeń,
- gdy liczy się duża dynamika, np. przetwarzanie dźwięku z rozdzielczością 32 bity – mniejsze szumy,
- gdy nas na to stać (koszty produkcji urządzeń i zużycia energii),
- gdy istotna jest wygoda programowania operacji zmiennoprzecinkowych.

Kiedy użyjemy stałoprzecinkowego procesora sygnałowego?

- gdy wykonujemy tylko proste operacje PS (FFT, filtry),
- gdy istotna jest cena procesora i niskie zużycie energii,
- **E** gdy sygnał wejściowy nie ma dużej dynamiki (np. sygnał z przetwornika A/C o rozdzielczości 12 bitów).